# **Удалить пользователя по ID пользователя**

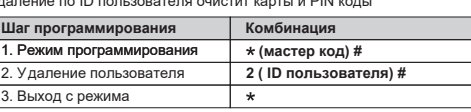

**Настройки посетителя**<br>Доступны 10 групп ПИН/карты посетителя, пользователи могут<br>быть указаны до 10 раз использования, после определенного

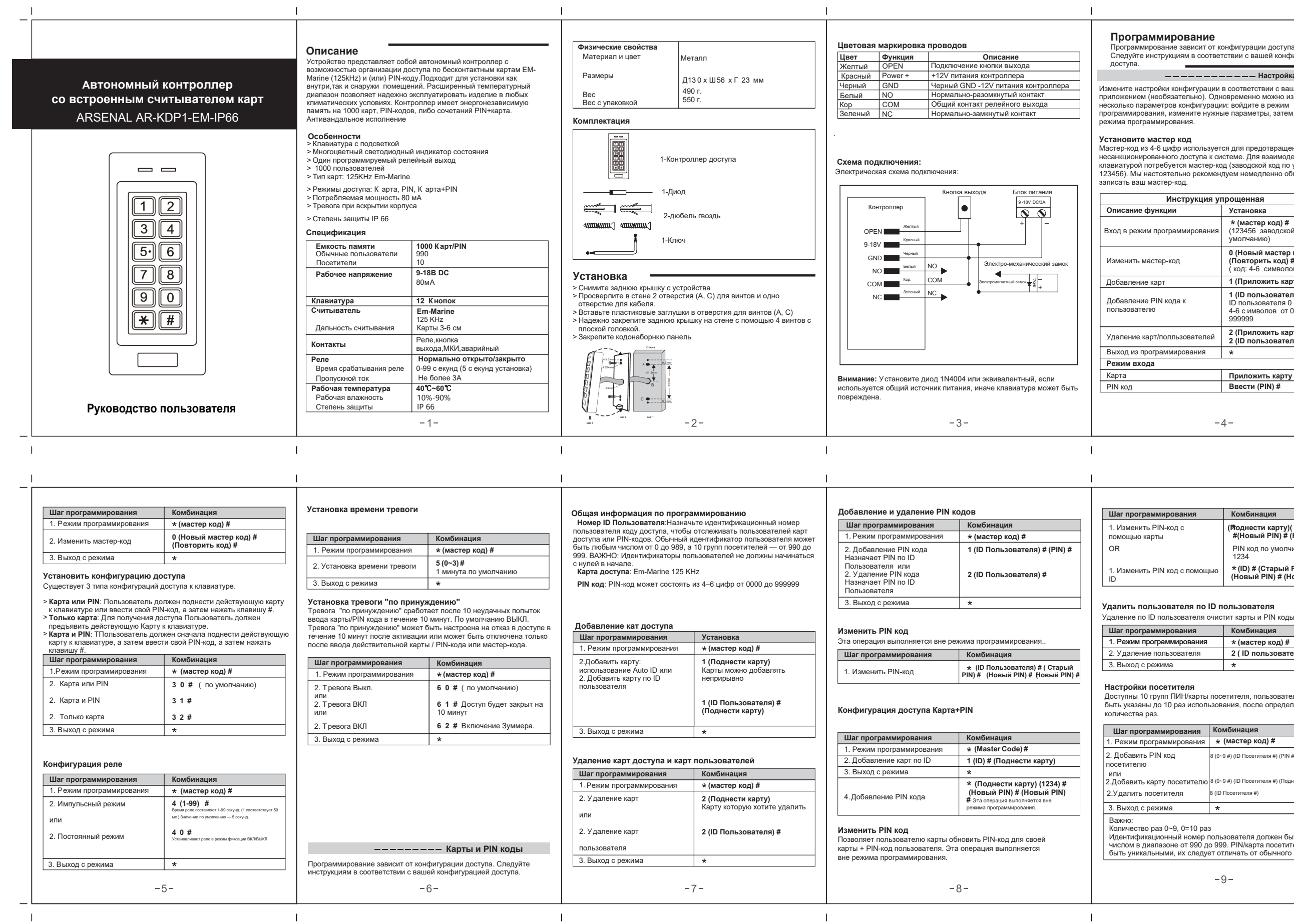

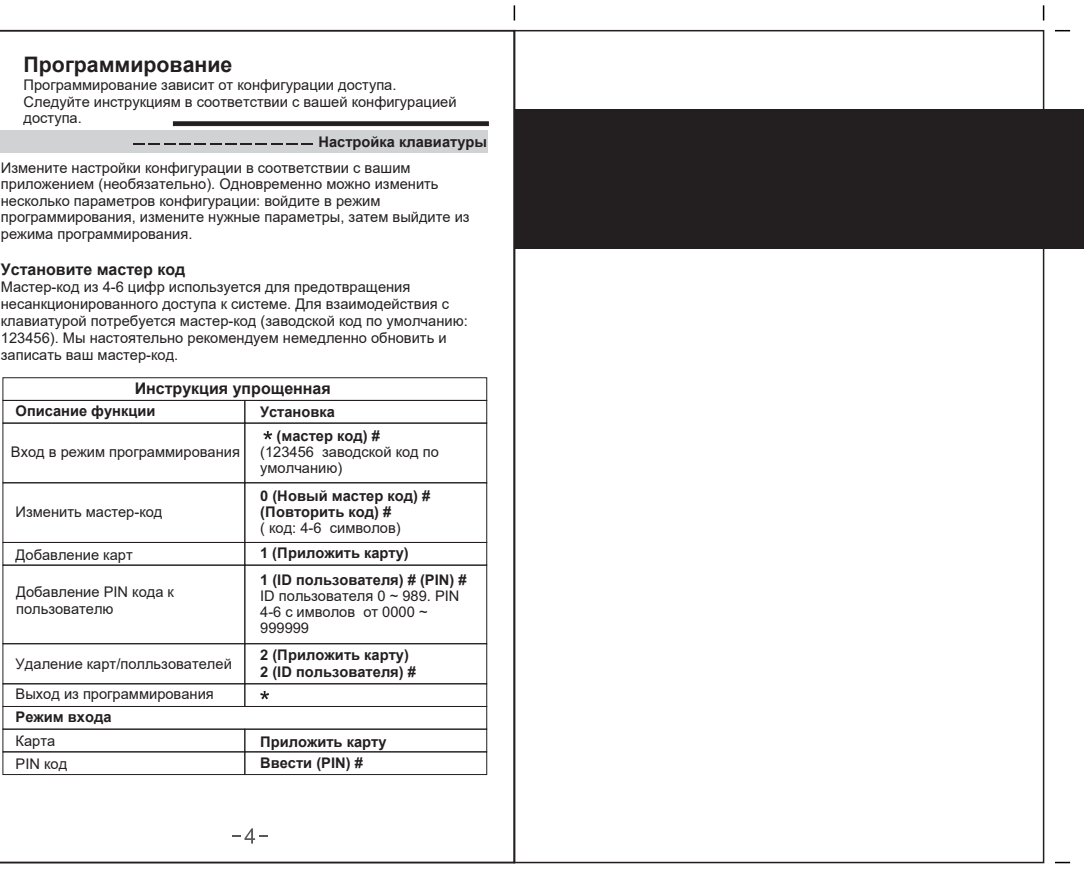

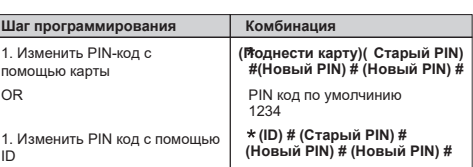

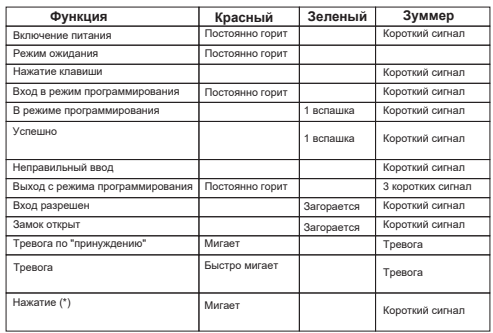

 $\pm 1$ 

 $\mathbf{L}$ 

 $\Box$ 

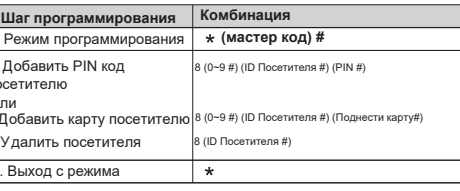

Количество раз 0~9, 0=10 раз<br>Идентификационный номер пользователя должен быть любым<br>числом в диапазоне от 990 до 999. PIN/карта посетителя должны<br>быть уникальными, их следует отличать от обычного PIN-кода.

 $-9-$ 

 $\sim$ 

 $\sim 1$  .

 $\overline{1}$ 

- 
- 
- Сброс до заводских настроек:<br>1. Отключите питание<br>2. Нажмите кнопку \*, удерживайте ее и включите питание<br>3. Раздастся два звуковых синала, отпустите кнопку, затем<br>паздастся один звуковой сигнал. Клавиатура успешно<br>оброшен

- **Удалить всех пользователей** Удалит ВСЕ данные пользователей
- 
- 
- 1. Войдите в режим программирования 2. Введите 20000 # 3. Выйти с режима программирования Все данные конфигурации сохраняются.

**Сбросить сигнал тревоги**<br>Введите мастер-код или действующую карту/пин-код, чтобы<br>отключить звук.